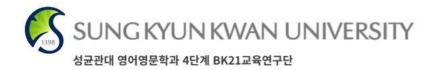

### Workshop on Experimental Linguistics/Syntax (Day 3) Experimental Syntax using IBEX: a walkthrough

January 22, 2021

### Nayoun Kim

Department of Linguistics

University of Toronto

### Guest

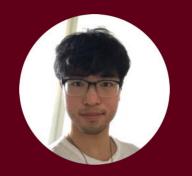

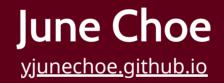

### **Ph.D. Student in Linguistics**

University of Pennsylvania (Philadelphia, PA, USA)

**Research**: psycholinguistics, computational linguistics

Will be answering questions in the chat!

### **Presentation Outline**

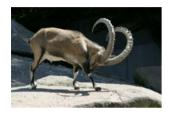

Introduction to **IBEX** 

- Basic ideas
- Navigating the platform

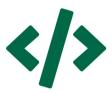

Scripting an experiment

- Overview of critical components
- Code walkthrough

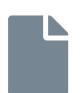

Analysis of the results

- Understanding the output format
- Importing into Excel and R

Link to the slides: <u>https://ibex-workshop-slides.netlify.app</u>

### **1. Introduction to IBEX**

### What is IBEX?

- Stands for (I)nternet-(B)ased (EX)periments
- DOES:
  - Host experiments on a webpage
  - Log user interactions with the experiment
  - Store data on a secure server

### • DOES NOT:

- Recruit participants (see Amazon Mechanical Turk)
- Provide an analysis of the results (*see* R, Python)

### Where does IBEX fit?

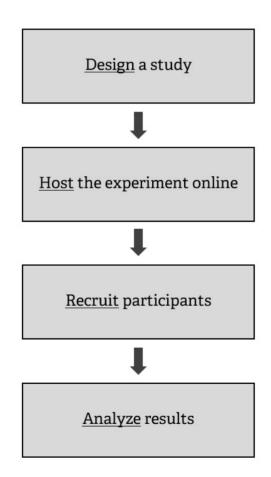

### Where does IBEX fit?

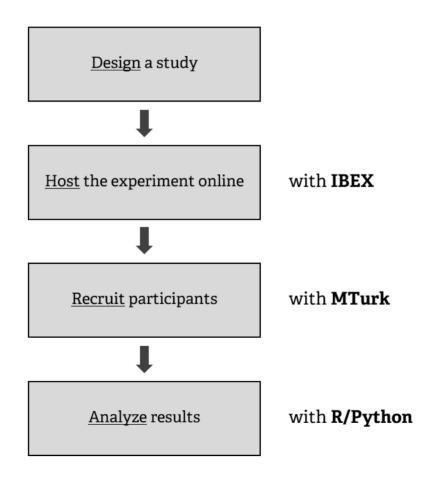

# **Navigating IBEX**

- Go to <u>https://spellout.net/ibexfarm</u>
- Click create an account (or log in)
- Click manage my experiments
- Click Create a new experiment
- Give it a unique name like "workshop\_example"
- Done!

### Experiments

• workshop\_example (ibex 0.3.9) (delete | rename)

» Create a new experiment

# **Navigating Ibex**

#### **Ibex Farm**

home | logkin | create an account | ibex docs

Welcome to the Ibex farm

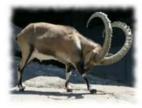

This site provides free hosting for ibex experiments.

Upload data files in your browser, then send your participants a link to the experiment.

View an example experiment

Currently hosting 20564 experiments.

Have you found Ibex Farm useful? **Buy me a coffee!** (Running costs are now covered for the foreseeable future. Thank you all.)

Contact a.d.drummond@gmail.com if you have any issues, or try the google group.

The code for this site is BSD-licensed and available on github.

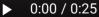

:

### **Experiment file structure**

### chunk\_includes

• Stand-alone files go here

### css\_includes

• Style specifications go here

### data\_includes

• Experiment scripts go here

### js\_includes

• Modules ("controllers") go here

### results & server\_state

• Automatically generated/updated

#### Experiment 'workshop\_example' (ibex 0.3.9)

Update from git repo» (help)

chunk\_includes (upload a file to this directory | refresh) example\_intro.html (delete | rename | upload new version | edit) test1.mp3 (delete | rename | upload new version | edit) test2.mp3 (delete | rename | upload new version | edit)

css\_includes (upload a file to this directory | refresh)

| DashedSentence.css |
|--------------------|
| FlashSentence.css  |
| Form.css           |
| global_main.css    |
| Message.css        |
| Question.css       |
| Scale.css          |
| Separator.css      |
|                    |

data\_includes (upload a file to this directory | refresh) example\_data.js (delete | rename | upload new version | edit)

js\_includes (upload a file to this directory | refresh) AcceptabilityJudgment.js

DashedAcceptabilityJudgment.js DashedSentence.js FlashSentence.js Form.js Message.js Question.js Scale.js Separator.js VBox.js

results (upload a file to this directory | refresh) This directory is not present

server\_state (upload a file to this directory | refresh)
This directory is not present

### **Experiment file structure**

### chunk\_includes

- Stand-alone files go here
- css\_includes
  - Style specifications go here

### data\_includes

• Experiment scripts go here

js\_includes

• Modules ("controllers") go here

results & server\_state

• Automatically generated/updated

#### Experiment 'workshop\_example' (ibex 0.3.9)

Update from git repo» (help)

chunk\_includes (upload a file to this directory | refresh) example\_intro.html (delete | rename | upload new version | edit) test1.mp3 (delete | rename | upload new version | edit) test2.mp3 (delete | rename | upload new version | edit)

css\_includes (upload a file to this directory | refresh) DashedSentence.css FlashSentence.css Form.css global\_main.css Message.css Question.css Scale.css Separator.css

data\_includes (upload a file to this directory | refresh) example\_data.js (delete | rename | upload new version | edit)

js\_includes (upload a file to this directory | refresh) AcceptabilityJudgment.js DashedAcceptabilityJudgment.js DashedSentence.js FlashSentence.js Form.js Message.js Question.js Scale.js Separator.js VBox.js

results (upload a file to this directory | refresh) This directory is not present

server\_state (upload a file to this directory | refresh)
This directory is not present

## 2. Scripting an experiment

# The script

Only need to modify **one file**: *example\_data.js* (can also be renamed later)

At creation, the default file looks like this:

```
var shuffleSequence = seq("intro", sepWith("sep", seq("practice", rshuffle("s1", "s2"))),
sepWith("sep", rshuffle("a1", "a2")));
var practiceItemTypes = ["practice"];
var defaults = [
    "Separator", {
        transfer: 1000,
       normalMessage: "Please wait for the next sentence.",
       errorMessage: "Wrong. Please wait for the next sentence."
    },
    "DashedSentence", {
       mode: "self-paced reading"
    },
    "AcceptabilityJudgment", {
        as: ["1", "2", "3", "4", "5", "6", "7"],
       presentAsScale: true,
       instructions: "Use number keys or click boxes to answer.",
       leftComment: "(Bad)", rightComment: "(Good)"
    },
```

The above script creates this self-paced reading experiment.

# Writing your own script

The *example\_data.js* script works, but is not very friendly.

We'll use **our own** - **template file** - to demonstrate how the script works.

```
// Defaults and other settings //
//// Generates random number assigned to participants (Participant ID)
var randomCode = Math.random().toString(36).substr(2,9)
//// A message to show to participants at completion (useful for confirmation, raffle entry, etc.)
var completionMessage = "Thank you for your participation. Your participation code is: " +
randomCode
//// Show a progress bar at the top? (true/false)
var showProgressBar = false
//// Override default settings for controllers (parameters go inside the curly braces { })
var defaults = [
    "AcceptabilityJudgment", {
       as: ["1", "2", "3", "4", "5", "6", "7"],
       presentAsScale: true,
      instructions: "Use number keys or click boxes to answer.",
      leftComment: "(Bad)",
       rightComment: "(Good)"
```

### The above script creates this acceptability rating experiment.

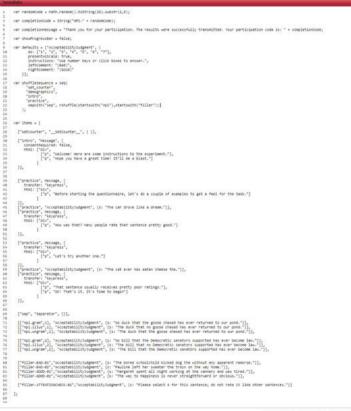

Discerd changes | Save changes | Save and close |

#### **Editing the script**

When you open the .js file in the data\_includes section of your experiment on Ibex, it will open up a text editor.

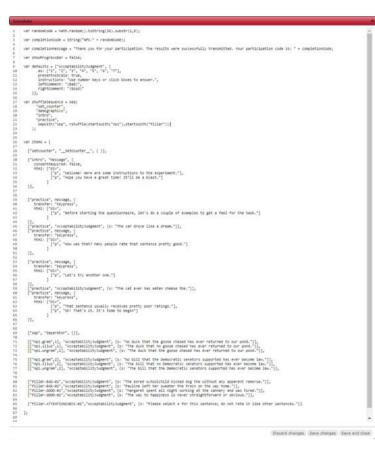

### Editing the script

When you open the .js file in the data\_includes section of your experiment on Ibex, it will open up a text editor.

Options for editing the file:

- Make changes directly on IBEX
- Download the file and open with an editor that supports
   JavaScript syntax checking (e.g., <u>Atom</u>)

16 / 78

| ar randonCode + Hath.randon().toString(36).substr(2,8);                                                                                                    |                          |
|----------------------------------------------------------------------------------------------------|--------------------------|
| <pre>pr completioncode + String("WFL" + randomCode);</pre>                                                                                                    |                          |
| ar completionnessage * "Thank you for your participation. The results were successfully transmitted. Your participation cod                                                                                                    | is " + comistiontate:    |
|                                                                                                    | and a surface structures |
| ar shodrogresslar + false;                                                                                                    |                          |
| <pre>efeults = ["AcceptedilitySudgeent", {     sci ["1", "2", "3", "4", "3", "4", "7"],</pre>                                                                                                    | Settings                 |
| presentAsScale: true,<br>instructions: "Use number keys or click boxes to answer,",                                                                                                    | Settings                 |
| 2eftComment: "(\$#d)",<br>rightComment: "(Good)"                                                                                                    | 100                      |
| raghtcoment: "(sold)"<br>]];                                                                                                    |                          |
| ar shufflesequeice + ses(                                                                                                    |                          |
| "set_counter",<br>"decographics",                                                                                                    | 0                        |
| "intro",<br>"prectice".                                                                                                    | Sequence                 |
| sepsith("sep", rshuffle(startsuith("mpi"),startsuith("filler"))]                                                                                                    | 1                        |
| ))<br>)                                                                                                    |                          |
| ar items = [                                                                                                    |                          |
| ["setcounter", "setCounter", ( )],                                                                                                    | Dede                     |
| ("betro", "Message", (                                                                                                    | Body                     |
| concertengulardi false,<br>mtd: ['div",                                                                                                    | -                        |
| ["p", "Melcome! Here are some instructions to the experiment.").                                                                                                    |                          |
| ["p", "wope you have a great time! It"ll be a blast,"]                                                                                                    |                          |
| 12.                                                                                                    |                          |
| ("practice", weisage, (                                                                                                    |                          |
| ["practice", message, {<br>transfer 'heypens",<br>bed: ['diy',                                                                                                    |                          |
| ["g", "Before starting the questionnaire, let's do a couple of examples to get a feel for the task."]                                                                                                    |                          |
| n.                                                                                                    |                          |
| ["practice", "AcceptabilitySudgment", [s: "The car drove like a dream."]],<br>["practice", Message, [                                                                                                    |                          |
| ["practice", message, (<br>transfer: "keypense",<br>Medi. ["div",                                                                                                    |                          |
| ['p", "How was that? Hany people rate that sentence pretty good."]                                                                                                    |                          |
| ll.                                                                                                    |                          |
| l'practize", Hesioge, (<br>transfer: "Hypress",                                                                                                    |                          |
| trwnsfer: "keypress",<br>mtml: ["div",                                                                                                    |                          |
| ["a", "Let's try mother one."]                                                                                                    |                          |
| The second set of the second set of the set and set of the set of the set of |                          |
| ["practice", "AccentalityDudgent", (s: "The Cat ever has eaten cheese the.")],<br>["practice", Message, {<br>transfer: "Asyptess",                                                                                                    |                          |
| html: ['dly",                                                                                                    |                          |
| <pre>['p', "That sentence usually receives pretty poor ratings,"], ['p', 'Ou! That's it. It's time to begin"]</pre>                                                                                                    |                          |
|                                                                                                    |                          |
|                                                                                                    |                          |
| ["sep", "Separator", ()],                                                                                                    |                          |
| [["npi.graw",1], "AcceptabilityJudgeent", (s: "No duck that the goose chased has ever returned to our pond.")],                                                                                                    |                          |
| [["spi.gram",1], "acceptability:Judgment", (s: "he duck that the posse chased has ever returned to cur pond.")],<br>["spi.llus",1], "acceptability:Judgment", (s: "the duck that he goese chased has ever returned to our pond.")],<br>["spi.organity.], "acceptability:Judgment", (s: "the duck that the goese chased has ever returned to our pond.")].                                                                                                    |                          |
| (final grant 2). "Accentability/adment", (a: "as bill that the descratic senters supported has ever become law.")).                                                                                                    |                          |
| <pre>[["mpi.illos",2], "AcceptabilityJudgment", (s: "The bill that no Democratic senators supported has ever become law.")], [["mpi.ungmam",2], "AcceptabilityJudgment", (s: "The bill that the Democratic senators supported has ever become law.")],</pre>                                                                                                    |                          |
| in the second second second second second second second second second second second second second second second                                                                                                    |                          |
| ["filler-840-81", "AcceptabilityJudgment", (s: "The Bored schoolchild kicked dog the without any apparent remova,")],                                                                                                    |                          |
| ("Aller-Bu-H1","Acceptability/suggest", (in "The need schoolcalle kicked dog the without my appendent resource,")),<br>["filter-Bu-H1","Acceptability/suggest", (in "Pauline left her manter the trains on the way home.")),<br>["filter-Bu-H1","Acceptability/suggest", (in "Pauline left her manter the trains on the way home.")),<br>["filter-Bu-H1", "Acceptability/suggest", (in "Pauline left her manter the trains on the way home.")),                                                                                                    |                          |
| ["Piller-0000-01","Acceptability/sugment", [s: "The way to happiness is never straightforward or obvious.")],                                                                                                    |                          |
| ["filler-ATTENTIONCHEDC-B1","AcceptabilityCodgment", (s: "Please select 4 for this sentence; do not rate it like other sen                                                                                                    | tences.")]               |
| 14                                                                                                    |                          |

### **Parts of the Script**

### Settings:

• Sets various options for the experiment

### Sequence (shuffleSequence):

• Specifies the ordering of the different parts of the experiment

### Body (items):

• Includes the actual material that will be shown to the participants

Discerd changes. Save changes. Save and close

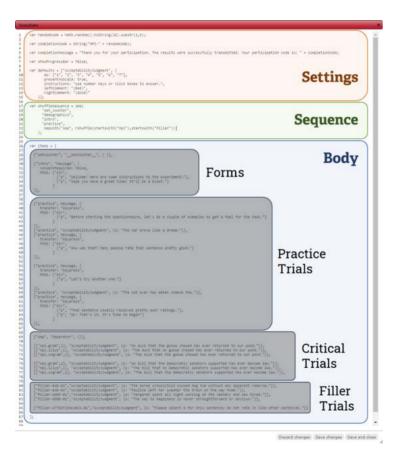

### Body

#### Forms

• Introduction page, consent form, directions, language background, demographic information, etc.

### Trials

- All stimuli for the experiment
- Practice, Critical, Filler
- Can be accompanied by messages, questions, etc.

### Walkthrough of the components

| slate                                                                                                    |                                                 |
|----------------------------------------------------------------------------------------------------|-------------------------------------------------|
| <pre>var randomCode = Hath.random().toString(36).substr(2,9);</pre>                                                                                                    |                                                 |
| var completionCode = String("NPI-" = randomCode);                                                                                                    |                                                 |
| var completionWessage = "Thank you for your participation. The results were successfully transmitted.                                                                                                    | Your participation code is: " + completionCode; |
| var showProgressBar = false;                                                                                                    |                                                 |
| var defaults = ["AcceptabilityJudgment", [                                                                                                    |                                                 |
| <pre>var defaults = ["AcceptabilityJudgenet", {     as: ["1", "2", "3", "4", "5", "6", "7"],     presentascale: true,</pre>                                                                                                    | Settings                                        |
| instructions: "Use number Keys or click baxes to answer.",<br>leftConvent: "(Bad)",                                                                                                    | Dettingo                                        |
| rightComment: "(Good)"                                                                                                    |                                                 |
| )];                                                                                                    |                                                 |
| <pre>var shufflesequence = seq(     "set_counter",</pre>                                                                                                    |                                                 |
| "denographics",<br>"intro",                                                                                                    | Sequence                                        |
| <pre>"practice",<br/>sepwith("sep", rshuffle(startswith("npi"),startswith("filler"))]</pre>                                                                                                    | bequence                                        |
| ))                                                                                                    |                                                 |
| var items = [                                                                                                    |                                                 |
| ("setcounter", "_setCounter_", ( )),                                                                                                    | <b>D</b> 1                                      |
|                                                                                                    | Body                                            |
| ("intro", "Wessage", (<br>consenttequired: false,                                                                                                    | -                                               |
| The provided of the set of the set of the se | 6                                               |
|                                                                                                    |                                                 |
| II.                                                                                                    |                                                 |
| Conservices manages (                                                                                                    |                                                 |
| ["practice", Message, {<br>transfer: "keypress",                                                                                                    |                                                 |
| <pre>html: ["div",<br/>["p", "Mefore starting the questionnaire, let's do a couple of examples to get a feel for</pre>                                                                                                    | the task."]                                     |
| 1 and an and a second second sec                                                                                                    |                                                 |
| <pre>)].<br/>"practice", "acceptabilityJudgment", (s: "The car drove like a dream.")),<br/>[practice", weshage, (<br/>transfer: "keppess",<br/>http://ork.</pre>                                                                                                    |                                                 |
| transfer: "keypress",                                                                                                    |                                                 |
| <pre>html: ["div",<br/>["p", "How was that? Hany people rate that sentence pretty good."]</pre>                                                                                                    |                                                 |
| 11.                                                                                                    | Practice                                        |
| ("practice", wessage, (                                                                                                    | Triala                                          |
| ["practice", message, (<br>transfer: "mespress",<br>prof. foldow                                                                                                    | Trials                                          |
| <pre>html: ["div",<br/>["p", "Let's try another one."]</pre>                                                                                                    |                                                 |
| 21.4                                                                                                    |                                                 |
| ["practice", "AcceptabilityJudgment", [s: "The cat even has eaten cheese the,"]],<br>["practice", Message, [                                                                                                    |                                                 |
| 11.<br>"practice", "acceptability/budgment", (s: "The cot even has eaten cheese the.")),<br>"practice", inspace, (<br>transfer: "Represe",<br>heat: ("cut",                                                                                                    |                                                 |
| <pre>that [rgis", "nat sentence wisely receives pretty poor ratings."],<br/>[p', 'reat sentence wisely receives pretty poor ratings."],<br/>[p', 'reat 'reat's it, it's time to begin']</pre>                                                                                                    |                                                 |
|                                                                                                    |                                                 |
| ur .                                                                                                    |                                                 |
| ["sep", "Separator", []],                                                                                                    |                                                 |
| [["npi.gram",1], "AcceptabilityJudgment", (s: "No duck that the goose chased has even returned to our                                                                                                    | Critical                                        |
| [["ngi.gram",1], "AcceptabilityJudgment", [s: "No duck that the goose chased has ever returned to o<br>[["ngi.illus",1], "AcceptabilityJudgment", [s: "The duck that no goose chased has ever returned to<br>[["ngi.ungram",1], "AcceptabilityJudgment", [s: "The duck that the goose chased has ever returned to                                                                                                    | our pond.")], GIIIICal                          |
|                                                                                                    |                                                 |
| <pre>[["noi.gram",2], "AccestabilityDudgment", [s: "No bill that the Democratic senators supported has en<br/>[["noi.llus",2], "AccestabilityDudgment", [s: "The bill that no Democratic senators supported has<br/>[["noi.ungram",2], "AcceptabilityDudgment", [s: "The bill that the Democratic senators supported has</pre>                                                                                                    | wer become law.")), IIICIIS                     |
|                                                                                                    |                                                 |
| ["filler-840-01", "AcceptabilityJudgment", [s: "The bored schoolchild kicked dog the without any appa                                                                                                    | rent resorie.")],                               |
| "Filter-Boods", "accessellity.ordgemer", (in "The lowed schoolcalld kicked dog the without my appo<br>("Willer-Boods", "accessellity.ordgemer", (in "Phaline left here seates the therein on the way hown,")<br>"Filter-Bood-of, "accepsellity.ordgemert", (in "margaret spent all Agint working at the canney and<br>"filter-Bood-of, "accepsellity.ordgement", (in "The any ten Aginess is never utraightformast or dow                                                                                                    | Filler                                          |
| ("filler-GOCO-62", "AcceptabilityJudgment", (s: "The way to happiness is never straightforward or obv                                                                                                    | ious.")], Triel-                                |
| ("filler-ATTENTIONCHECK-01", "AcceptabilityJudgment", (s: "Please select 4 for this sentence; do not                                                                                                    | rate it like other sentences."]] Trials         |
|                                                                                                    |                                                 |

## Our first experiment

**Study**: We are interested in how people recover from **garden-path sentences**.

"While Anna dressed the kitten paid attention."

 $\dots *[_{vP} \text{ dressed the kitten}], \dots$ 

...  $\sqrt[]{}_{VP}$  dressed], the kitten ...

**Hypothesis**: Verbs that are frequently **transitive** make recovery more difficult, compared to verbs that are frequently **intransitive**.

(transitive-biased) - "While Anna trained the kitten paid attention."

(intransitive-biased) - "While Anna *dressed* the kitten paid attention."

**Prediction**: Lower **acceptability ratings** in the transitive-biased condition (*gp.trans*) than in the intransitive-biased condition (*gp.intrans*).

Note: this is a within-participant design!

# **Trial Syntax**

For each trial in our acceptability judgment experiment, we write this code:

### [["Trial name", Set #], "Trial Type", {s: "Sentence"}]

This is a list (array) of three elements (clearer with spacing):

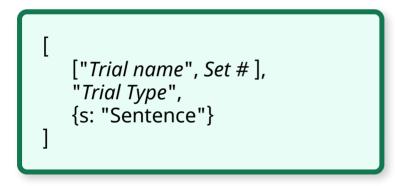

[ ["*Trial name*", *Set* # ], "Trial Type", {s: "Sentence"}]

We have one big bracket which contains **three elements**:

- 1. Another list, consisting of the *name of the trial* and *set number*
- 2. A string specifying the *type of the trial* (called **Controllers**)
- 3. A curly bracket (*braces*), which has "s" and the *sentence* separated by a colon

### Example 1:

For the gp.trans condition, the first stimuli in our acceptability judgment experiment is the sentence "While Anna trained the kitten paid attention".

["gp.trans", 1], "AcceptabilityJudgment", {s: "While Anna trained the kitten paid attention."} ]

### Example 1:

For the **gp.trans condition**, the first stimuli in our acceptability judgment experiment is the sentence "While Anna trained the kitten paid attention".

[ "**gp.trans**", 1 ], "AcceptabilityJudgment", {s: "While Anna trained the kitten paid attention."}

### Example 1:

For the **gp.trans condition**, the **first stimuli** in our acceptability judgment experiment is the sentence "While Anna trained the kitten paid attention".

[ "**gp.trans**", **1** ], "AcceptabilityJudgment", {s: "While Anna trained the kitten paid attention."}

#### Example 1:

For the **gp.trans condition**, the **first stimuli** in our **acceptability judgment experiment** is the sentence "While Anna trained the kitten paid attention".

[ "gp.trans", 1 ], "AcceptabilityJudgment", {s: "While Anna trained the kitten paid attention."}

#### Example 1:

For the **gp.trans condition**, the **first stimuli** in our **acceptability judgment experiment** is the **sentence** "While Anna trained the kitten paid attention".

[ "gp.trans", 1 ], "AcceptabilityJudgment", **(s:** "While Anna trained the kitten paid attention."**)** 

#### Example 1:

For the **gp.trans condition**, the **first stimuli** in our **acceptability judgment experiment** is the **sentence** "**While Anna trained the kitten paid attention**".

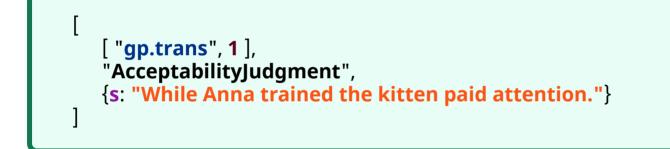

This can be put into a single line:

[["gp.trans",1], "AcceptabilityJudgment", {s: "While Anna trained the k-

### Example 2:

For the **gp.intrans condition**, the **first stimuli** in our **acceptability judgment experiment** is the **sentence** "**While Anna dressed the kitten paid attention**".

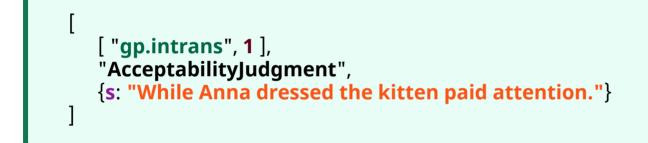

This can be put into a single line:

[["gp.intrans",1], "AcceptabilityJudgment", {s: "While Anna dressed the

### **Practice**

Item set #2:

(transitive) - "Since Dave improved the department was satisfied."

(intransitive) - "Since Dave worried the counselor devised a plan."

<code here>

Hover for answer

# Putting together the stimuli

Wrap in var items = [] and separate by a comma:

```
var item = [
    //// Set #1
    [["gp.trans",1], "AcceptabilityJudgment", {s: "While Anna trained the kitten paid attention."}],
    [["gp.intrans",1], "AcceptabilityJudgment", {s: "While Anna dressed the kitten paid attention."}],
    //// Set #2
    [["gp.trans",2], "AcceptabilityJudgment", {s: "Since Dave improved the department was
    satisfied."}],
    [["gp.intrans",2], "AcceptabilityJudgment", {s: "Since Dave worried the counselor devised a
    plan."}]
```

Good scripting habits:

- Grouping item sets together and separating sets with new line
- Adding comments (starts with two or more slashes //)
- Saving often! (editing in IBEX not recommended)

### **Practice Trials**:

• Presented at the beginning, accompanied by instructions and feedback

### Filler Trials:

• Mixed in with the critical trials

#### Both types of trials are invariant across conditions

This means that the first element of the big bracket can just be the *Trial Name*, without assigning it a *Set #*:

Practice Filler-good Filler-bad Filler-catch

Practice #1: "The car drove like a dream"

```
["practice-1",
"AcceptabilityJudgment",
{s: "The car drove like a dream."}]
```

### **Practice Trials**:

• Presented at the beginning, accompanied by instructions and feedback

#### Filler Trials:

• Mixed in with the critical trials

#### Both types of trials are invariant across conditions

This means that the first element of the big bracket can just be the *Trial Name*, without assigning it a *Set #*:

Practice Filler-good Filler-bad Filler-catch

Good Filler #1: "When Harry fell, the audience was shocked."

### **Practice Trials**:

• Presented at the beginning, accompanied by instructions and feedback

#### Filler Trials:

• Mixed in with the critical trials

#### Both types of trials are invariant across conditions

This means that the first element of the big bracket can just be the *Trial Name*, without assigning it a *Set #*:

Practice Filler-good Filler-bad Filler-catch

Bad Filler #1: "When Tyler sneezed the driver, he passed a tissue."

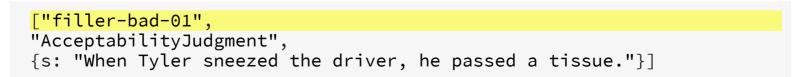

### **Practice Trials**:

• Presented at the beginning, accompanied by instructions and feedback

#### Filler Trials:

• Mixed in with the critical trials

#### Both types of trials are invariant across conditions

This means that the first element of the big bracket can just be the *Trial Name*, without assigning it a *Set #*:

Practice Filler-good Filler-bad Filler-catch

Catch Filler #1: "Please select 4 for this sentence."

```
<mark>["filler-catch-01",</mark>
"AcceptabilityJudgment",
{s: "Please select 4 for this sentence."}]
```

# Putting together the Body

```
var items = [
 //// Practice
 ["practice-1", "AcceptabilityJudgment", {s: "The car drove like a dream."}],
 // Critical Trials //
 //// Set #1
 [["qp.trans",1], "AcceptabilityJudgment", {s: "While Anna trained the kitten paid attention."}],
 [["gp.intrans",1], "AcceptabilityJudgment", {s: "While Anna dressed the kitten paid attention."}],
 //// Set #2
 [["qp.trans",2], "AcceptabilityJudgment", {s: "Since Dave improved the department was
satisfied."}],
  [["gp.intrans",2], "AcceptabilityJudgment", {s: "Since Dave worried the counselor devised a
plan."}],
 //// Fillers (Good)
 ["filler-good-01", "AcceptabilityJudgment", {s: "When Harry fell, the audience was shocked."}],
 //// Fillers (Bad)
 ["filler-bad-01", "AcceptabilityJudgment", {s: "When Tyler sneezed the driver, he passed a
tissue."}],
 //// Fillers (Catch)
 ["filler-catch-01", "AcceptabilityJudgment", {s: "Please select 4 for this sentence."}]
```

**Important**: The ordering of the trials here is just for human readability. We haven't yet told the program what order to present them in!

## **Defining the Sequence**

```
var items = [
  //// Practice
  ["practice-1", "AcceptabilityJudgment",
{s: "The car drove like a dream."}],
  // Critical Trials //
 //// Set #1
 [["qp.trans",1],
"AcceptabilityJudgment", {s: "While Anna
trained the kitten paid attention." }],
  [["gp.intrans",1],
"AcceptabilityJudgment", {s: "While Anna
dressed the kitten paid attention." }],
  //// Set #2
 [["gp.trans",2],
"AcceptabilityJudgment", {s: "Since Dave
improved the department was satisfied."}],
  [["qp.intrans",2],
"AcceptabilityJudgment", {s: "Since Dave
worried the counselor devised a plan."}],
 //// Fillers (Good)
  ["filler-good-
01", "AcceptabilityJudgment", {s: "When
Harry fell, the audience was shocked." }],
```

### List the names of each trial in order:

```
"practice-1",
"gp.trans",
"gp.intrans",
"gp.trans",
"gp.intrans",
"filler-good-01",
"filler-bad-01",
"filler-catch-01"
```

```
var items = [
  //// Practice
  ["practice-1", "AcceptabilityJudgment",
{s: "The car drove like a dream."}],
  // Critical Trials //
 //// Set #1
 [["qp.trans",1],
"AcceptabilityJudgment", {s: "While Anna
trained the kitten paid attention." }],
  [["gp.intrans",1],
"AcceptabilityJudgment", {s: "While Anna
dressed the kitten paid attention." }],
  //// Set #2
  [["qp.trans",2],
"AcceptabilityJudgment", {s: "Since Dave
improved the department was satisfied."}],
  [["qp.intrans",2],
"AcceptabilityJudgment", {s: "Since Dave
worried the counselor devised a plan."}],
 //// Fillers (Good)
  ["filler-good-
01", "AcceptabilityJudgment", {s: "When
Harry fell, the audience was shocked."}],
```

#### Wrap them in seq():

```
seq(
  "practice-1",
  "gp.trans",
  "gp.intrans",
  "gp.intrans",
  "filler-good-01",
  "filler-bad-01",
  "filler-catch-01"
)
```

```
var items = [
  //// Practice
  ["practice-1", "AcceptabilityJudgment",
{s: "The car drove like a dream."}],
  // Critical Trials //
 //// Set #1
 [["qp.trans",1],
"AcceptabilityJudgment", {s: "While Anna
trained the kitten paid attention." }],
  [["gp.intrans",1],
"AcceptabilityJudgment", {s: "While Anna
dressed the kitten paid attention." }],
  //// Set #2
  [["qp.trans",2],
"AcceptabilityJudgment", {s: "Since Dave
improved the department was satisfied."}],
  [["qp.intrans",2],
"AcceptabilityJudgment", {s: "Since Dave
worried the counselor devised a plan."}],
 //// Fillers (Good)
  ["filler-good-
01", "AcceptabilityJudgment", {s: "When
Harry fell, the audience was shocked."}],
```

#### Assign to shuffleSequence:

```
var shuffleSequence = seq(
  "practice-1",
  "gp.trans",
  "gp.intrans",
  "gp.intrans",
  "filler-good-01",
  "filler-bad-01",
  "filler-catch-01"
)
```

```
var items = [
  //// Practice
  ["practice-1", "AcceptabilityJudgment",
{s: "The car drove like a dream."}],
  // Critical Trials //
 //// Set #1
 [["qp.trans",1],
"AcceptabilityJudgment", {s: "While Anna
trained the kitten paid attention." }],
  [["gp.intrans",1],
"AcceptabilityJudgment", {s: "While Anna
dressed the kitten paid attention." }],
  //// Set #2
  [["qp.trans",2],
"AcceptabilityJudgment", {s: "Since Dave
improved the department was satisfied." }],
  [["gp.intrans",2],
"AcceptabilityJudgment", {s: "Since Dave
worried the counselor devised a plan."}],
  //// Fillers (Good)
  ["filler-good-
01", "AcceptabilityJudgment", {s: "When
Harry fell, the audience was shocked." }],
```

#### Assign to shuffleSequence:

```
var shuffleSequence = seq(
  "practice-1",
  "gp.trans",
  "gp.intrans",
  "gp.intrans",
  "filler-good-01",
  "filler-bad-01",
  "filler-catch-01"
)
```

The shuffleSequence variable handles the order of presentation of the **experiment materials** that are stored inside the items variable.

```
var items = [
  //// Practice
  ["practice-1", "AcceptabilityJudgment",
{s: "The car drove like a dream."}],
  // Critical Trials //
 //// Set #1
 [["qp.trans",1],
"AcceptabilityJudgment", {s: "While Anna
trained the kitten paid attention." }],
  [["gp.intrans",1],
"AcceptabilityJudgment", {s: "While Anna
dressed the kitten paid attention." }],
  //// Set #2
  [["gp.trans",2],
"AcceptabilityJudgment", {s: "Since Dave
improved the department was satisfied."}],
  [["qp.intrans",2],
"AcceptabilityJudgment", {s: "Since Dave
worried the counselor devised a plan."}],
 //// Fillers (Good)
  ["filler-good-
01", "AcceptabilityJudgment", {s: "When
Harry fell, the audience was shocked." }],
```

#### **Problems**

```
var shuffleSequence = seq(
   "practice-1",
   "gp.trans",
   "gp.intrans",
   "gp.intrans",
   "filler-good-01",
   "filler-bad-01",
   "filler-catch-01"
)
```

1. A lot of typing ("-02", "-03", ...)

```
var items = [
  //// Practice
  ["practice-1", "AcceptabilityJudgment",
{s: "The car drove like a dream."}],
  // Critical Trials //
 //// Set #1
 [["qp.trans",1],
"AcceptabilityJudgment", {s: "While Anna
trained the kitten paid attention."}],
  [["gp.intrans",1],
"AcceptabilityJudgment", {s: "While Anna
dressed the kitten paid attention." }],
  //// Set #2
  [["gp.trans",2],
"AcceptabilityJudgment", {s: "Since Dave
improved the department was satisfied." }],
  [["qp.intrans",2],
"AcceptabilityJudgment", {s: "Since Dave
worried the counselor devised a plan."}],
 //// Fillers (Good)
 ["filler-good-
01", "AcceptabilityJudgment", {s: "When
Harry fell, the audience was shocked." }],
```

#### **Problems**

```
var shuffleSequence = seq(
  "practice-1",
  "gp.trans",
  "gp.intrans",
  "gp.intrans",
  "gp.intrans",
  "filler-good-01",
  "filler-bad-01",
  "filler-catch-01"
)
```

1. A lot of typing ("-02", "-03", ...)

2. Presentation order of some trials should be random

```
var items = [
  //// Practice
  ["practice-1", "AcceptabilityJudgment",
{s: "The car drove like a dream."}],
  // Critical Trials //
 //// Set #1
 [["qp.trans",1],
"AcceptabilityJudgment", {s: "While Anna
trained the kitten paid attention."}],
  [["gp.intrans",1],
"AcceptabilityJudgment", {s: "While Anna
dressed the kitten paid attention." }],
  //// Set #2
  [["gp.trans",2],
"AcceptabilityJudgment", {s: "Since Dave
improved the department was satisfied." }],
  [["gp.intrans",2],
"AcceptabilityJudgment", {s: "Since Dave
worried the counselor devised a plan."}],
 //// Fillers (Good)
 ["filler-good-
01", "AcceptabilityJudgment", {s: "When
Harry fell, the audience was shocked." }],
```

#### **Problems**

```
var shuffleSequence = seq(
  "practice-1",
  "gp.trans",
  "gp.intrans",
  "gp.intrans",
  "filler-good-01",
  "filler-bad-01",
  "filler-catch-01"
)
```

1. A lot of typing ("-02", "-03", ...)

- 2. Presentation order of some trials should be random
- 3. How do we counterbalance critical trials?

# 1. Sequence: multiple selection

To save us from writing repetitive code, we use startsWith()

```
var shuffleSequence = seq(
  "practice-1",
  "gp.trans",
  "gp.intrans",
  "gp.intrans",
  "filler-good-01",
  "filler-bad-01",
  "filler-catch-01"
)
```

```
var shuffleSequence = seq(
  startsWith("practice"),
  startsWith("gp")
  startsWith("filler")
)
```

The function startsWith() matches all names that starts with the given string.

## 2. Sequence: randomization

To mix critical and filler trials in random order, we use rshuffle()

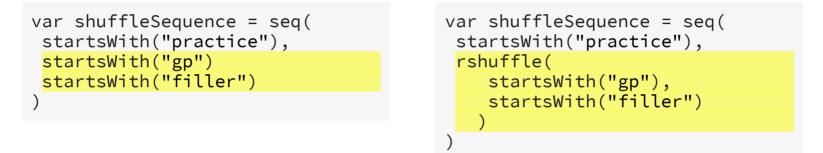

By wrapping both the critical trials (*gp...*) and the filler trials (*filler...*) in rshuffle(), they are mixed together and presented in random order.

We can also write this out more compactly:

```
var shuffleSequence = seq(
  startsWith("practice"),
  rshuffle(startsWith("gp"), startsWith("filler"))
)
```

# 3. Sequence: counterbalancing

The **set number** in our critical trials automatically handles **counterbalancing**:

[["gp.trans", **1**], ...], [["gp.intrans", **1**], ...], [["gp.trans", **2**], ...], [["gp.intrans", **2**], ...]

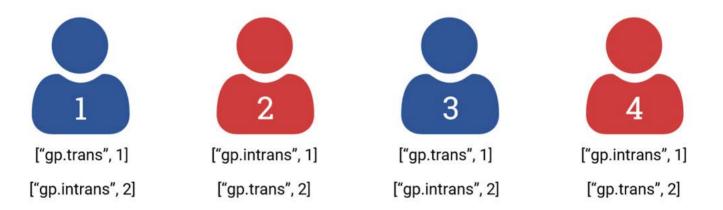

We just need to add a **counter** inside items to track group assignment:

["setcounter", "\_\_SetCounter\_\_", { }]

# 3. Sequence: counterbalancing

To use the counter, you need to modify both items and shuffleSequence:

```
var items = [
...
["setcounter", "__SetCounter__", { }], // The counter is defined
...
]
var shuffleSequence = seq(
   "setcounter", // The counter is incremented at the start
   ...
)
```

Note: Sometimes you want to place "setcounter" in the *middle* of the experiment

```
var shuffleSequence = seq(
   "intro"
   "consent",
   "setcounter",
   ...
)
```

# **Body and Sequence together**

```
// Presentation Order //
var shuffleSequence = seq(
  "setcounter",
 startsWith("practice"),
 rshuffle(startsWith("gp"), startsWith("filler"))
// Experiment Materials //
var items = [
 //// Counter
 ["setcounter", " SetCounter ", { }],
 //// Practice
 ["practice-1", "AcceptabilityJudgment", {s: "The car drove like a dream."}],
  // Critical Trials //
 //// Set #1
 [["gp.trans",1], "AcceptabilityJudgment", {s: "While Anna trained the kitten paid attention."}],
 [["qp.intrans",1], "AcceptabilityJudgment", {s: "While Anna dressed the kitten paid attention."}],
 //// Set #2
 [["qp.trans",2], "AcceptabilityJudgment", {s: "Since Dave improved the department was
satisfied."}],
  [["gp.intrans",2], "AcceptabilityJudgment", {s: "Since Dave worried the counselor devised a
```

#### Just need one more step: Settings

# Settings (Basic)

Consist of miscellaneous options that we can put at the top of the script.

At the very least, we want to do two things:

- 1. Generate unique **participant IDs**
- 2. Specify the parameters for the **method design**

# Settings (Basic)

Consist of miscellaneous options that we can put at the top of the script.

At the very least, we want to do two things:

1. Generate unique participant IDs (randomCode)

2. Specify the parameters for the **method design** (defaults)

```
// Defaults and other settings //
//// Generates random number assigned to participants (Participant ID)
var randomCode = Math.random().toString(36).substr(2,9)
//// Override default settings for controllers (parameters go inside the curly braces { })
var defaults = [
    "AcceptabilityJudgment", {
        as: ["1", "2", "3", "4", "5", "6", "7"],
        presentAsScale: true,
        instructions: "Use number keys or click boxes to answer.",
        leftComment: "(Bad)",
        rightComment: "(Good)"
    }]
```

More details in the AcceptabilityJudgment section of the documentation.

### The defaults variable

The specifications in defaults set the design of the trials:

```
var defaults = [
   "AcceptabilityJudgment", {
      as: ["1", "2", "3", "4", "5", "6", "7"],
      presentAsScale: true,
      instructions: "Use number keys or click boxes to answer.",
      leftComment: "(Bad)",
      rightComment: "(Good)"
}]
```

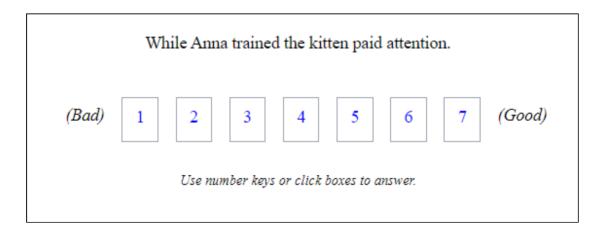

## Another defaults example

Suppose you'd like to show participants *multiple sentences* but have them only rate the acceptability of **one** of the sentences.

```
Code Output

var defaults = [
   "AcceptabilityJudgment", {
        instructions: "Rate how natural Speaker B's response sounds.",
        }]

[["ConditionA", 1],
   "AcceptabilityJudgment",
```

```
{s: ["div",
    ["p", "Speaker A: Who left this sandwich on the table?"]
    ["p", "Speaker B: Fred did."]
]}]
```

**Note**: You can show multiple lines of text using **html** tags like "p" and "div" - more on that later

## Another defaults example

Suppose you'd like to show participants *multiple sentences* but have them only rate the acceptability of **one** of the sentences.

 Code
 Output

 Speaker A: Who left this sandwich on the table?

 Speaker B: Fred did.

 (Bad)
 1
 2
 3
 4
 5
 6
 7
 (Good)

 Rate how natural Speaker B's response sounds.

## Settings (Miscellaneous)

You can also change other options, such as showing a message at the end:

var completionMessage

//// A message to show to participants at completion (useful for confirr
var completionMessage = "Thank you for your participation. Your particip

And whether to show a progress bar:

var showProgressBar

//// Show a progress bar at the top? (true/false)
var showProgressBar = false

You can learn more about these various elements in the **Miscellaneous options** section of the <u>documentation</u>.

### A minimal experiment

#### We now have a minimally working experiment!

```
// Defaults and other settings //
//// Generates random number assigned to participants (Participant ID)
var randomCode = Math.random().toString(36).substr(2,9)
//// A message to show to participants at completion (useful for confirmation, raffle entry, etc.)
var completionMessage = "Thank you for your participation. Your participation code is: " +
randomCode
//// Show a progress bar at the top? (true/false)
var showProgressBar = false
//// Override default settings for controllers (parameters go inside the curly braces { })
var defaults = [
    "AcceptabilityJudgment", {
       as: ["1", "2", "3", "4", "5", "6", "7"],
       presentAsScale: true,
       instructions: "Use number keys or click boxes to answer.",
       leftComment: "(Bad)",
       rightComment: "(Good)"
   }1
// Presentation Order //
var shuffleSequence = seq(
  "setcounter".
```

# Interim Summary #1

#### What we've covered:

- We use a special syntax to create stimuli
- We store all the materials for our experiment inside items
- We specify the order of presentation inside shuffleSequence
- We set various options at the top of the script, such as defaults for the experiment *method* and the assignment of *participant ID*

#### A few more things to know:

- How can we add *plain text*?
  - Introduction page, consent form, directions, etc.
- How can we extend this workflow for other experimental designs?
  - Self-paced reading, comprehension tasks, etc.

# The "Message" controller

The "**Message**" controller shows text on a new page.

It is a list of 3 elements, similar to the "AcceptabilityJudgement" items:

["Trial name", "Message", {html: text}]

- *Trial name* is used to reference the trial in sequencing, as seen earlier
- "Message" tells IBEX that this trial just shows text on a new screen
- Inside of the curly braces **{}** we can add text in the **html** parameter:

["intro", "Message", {html: ["p", "Welcome to the experiment!"]}]

Notes on **html**:

The code ["p", "<your text here>"] prints a single paragraph of text.

The "p" is called an **HTML tag** and there are <u>many others</u> (most common: "div", "strong", "em"), but usually these don't get very complicated.

1-paragraph n-paragraphs consent keypress separator

A message composed of a single paragraph:

["intro", "Message", {html: ["p", "Welcome to the experiment!"]}]

Welcome to the experiment!

 $\rightarrow$  Click here to continue.

1-paragraph n-paragraphs consent keypress separator

A message composed of multiple paragraphs must be combined inside a "div":

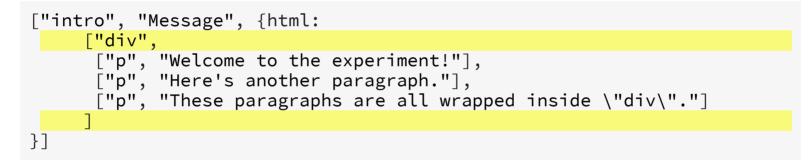

| Welcome to the experiment!                     |
|------------------------------------------------|
| Here's another paragraph.                      |
| These paragraphs are all wrapped inside "div". |
| $\rightarrow$ Click here to continue.          |
|                                                |

**Note**: You can **escape** special characters like quotes " with a backslash \

1-paragraph n-paragraphs consent keypress separator

Ask for consent with a set of consent... parameters

```
["consent", "Message", {
   html: ["p", "Do you consent?"],
   consentRequired: true,
   consentMessage: "I consent."
}]
```

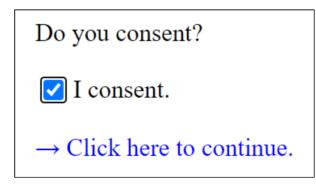

1-paragraph n-paragraphs consent keypress separator

Use the transfer argument to specify how the participant can move on.

Setting transfer to "keypress" removes the default "Click here to continue." message and allows participants to proceed with the press of any key.

```
["move_on", "Message", {
   html: ["div",
        ["p", "The option for \"transfer\" is \"keypress\""],
        ["em", "Press any key to continue."]
        ],
      transfer: "keypress"
}]
```

The option for "transfer" is "keypress"

Press any key to continue.

1-paragraph n-paragraphs consent keypress separator

You might want to insert a page that separates the trials:

```
["sep", "Message", {
    html: ["em", "Press any key to continue."],
    transfer: "keypress"
}]
```

Press any key to continue.

You can do so using sepWith() in shuffleSequence:

```
var shuffleSequence = seq(
    "practice",
    sepWith("sep", rshuffle(startsWith("gp"), startsWith("filler")))
)
```

# Putting everything together

#### Here's a <u>complete experiment</u> with several **Message** controllers added.

```
// Defaults and other settings //
//// Generates random number assigned to participants (Participant ID)
var randomCode = Math.random().toString(36).substr(2,9)
//// A message to show to participants at completion (useful for confirmation, raffle entry, etc.)
var completionMessage = "Thank you for your participation. Your participation code is: " +
randomCode
//// Show a progress bar at the top? (true/false)
var showProgressBar = false
//// Override default settings for controllers (parameters go inside the curly braces { })
var defaults = [
    "AcceptabilityJudgment", {
       as: ["1", "2", "3", "4", "5", "6", "7"],
      presentAsScale: true,
       instructions: "Use number keys or click boxes to answer.",
      leftComment: "(Bad)",
      rightComment: "(Good)"
   }1
// Presentation Order //
var shuffleSequence = seq(
  "intro",
  "consent",
```

# Getting the experiment up

So we have a new script, but how do we host the experiment?

- 1. Go to the <u>IBEX website</u> and log in.
- 2. Click on your experiment (or create one if you haven't already).
- 3. Click **edit** next to the *example\_data.js* file in the **data\_includes** section.
- 4. Delete its contents and copy paste your new code.
- 5. Click on the link at the top of the page.

/ibexexps/skku\_ibex/workshop\_acceptabilityJudgment/experiment.html

The URL shown in your browser is the link to your experiment!

🕯 spellout.net/ibexexps/skku\_ibex/workshop\_acceptabilityJudgment/experiment.html 🙀

https://spellout.net/ibexexps/skku ibex/workshop minimal/experiment.html

## A different experiment

Suppose that after a *pilot experiment*, we find acceptability judgments to be inappropriate for answering our research question.

We want a *finer-grained measure* of recovery difficulty, so we'd like to change the experiment to **self-paced reading** and look at differences in *reading time*.

Given our existing template, we take the following steps:

- 1. Go to the <u>documentation</u> and find a Controller for self-paced reading.
- 2. Specify the design of that controller in the defaults variable.
- 3. Change our trials in items from "acceptabilityJudgment" to that Controller.
- 4. Make changes to the text of the "**Messages**" items (e.g., directions).

Let's go look at the documentation!

### "DashedSentence" Controller

The "DashedSentence" Controller creates self-paced reading trials.

We first re-write defaults to specify appropriate settings for "DashedSentence".

```
var defaults = [
    "DashedSentence", {
        mode: "self-paced reading",
        display: "dashed"
    }]
```

Then, we replace "acceptabilityJudgment" with "DashedSentence" in items.

```
var items = [
...
[["gp.trans",1], "DashedSentence", {s: "While Anna trained the kitten
[["gp.intrans",1], "DashedSentence", {s: "While Anna dressed the kitte
[["gp.trans",2], "DashedSentence", {s: "Since Dave improved the depart
[["gp.intrans",2], "DashedSentence", {s: "Since Dave worried the couns
...
]
```

### **Our second experiment**

#### Finally, after re-writing some of the "Message" items, we have a <u>new experiment</u>!

```
// Defaults and other settings //
//// Generates random number assigned to participants (Participant ID)
var randomCode = Math.random().toString(36).substr(2,9)
//// A message to show to participants at completion (useful for confirmation, raffle entry, etc.)
var completionMessage = "Thank you for your participation. Your participation code is: " +
randomCode
//// Show a progress bar at the top? (true/false)
var showProgressBar = false
//// Override default settings for controllers (parameters go inside the curly braces { })
var defaults = [
    "DashedSentence", {
      mode: "self-paced reading",
      display: "dashed"
    }]
// Presentation Order //
var shuffleSequence = seq(
  "intro",
  "consent",
 "directions",
 startsWith("practice"),
  "setcounter",
```

Yes/No Forced-Choice-1 Forced-Choice-2 Free-Response

You can use the **Question** controller to ask **Yes/No** comprehension questions:

```
[["YesNo_example",1],
"Question",
{q: "Was the kitten trained?", as: ["Yes", "No"]}]
```

Was the kitten trained?

1. Yes

2. No

Yes/No Forced-Choice-1 Forced-Choice-2 Free-Response

The **as** parameter sets the **answer choices** presented to participants.

```
[["FC1_example",1], "Question", {
    instructions: "Choose the more natural sentence.",
    as: ["Who did you see that ate bread?",
        "What did you see the girl who ate?"]}]
```

1. Who did you see that ate bread?

2. What did you see the girl who ate?

Choose the more natural sentence.

Yes/No Forced-Choice-1 Forced-Choice-2 Free-Response

You can ask for **continuations** by modifying the **q** parameter.

```
[["FC2_example",1], "Question", {
    q: "While Anna dressed the baby _____",
    instructions: "Choose the more natural continuation.",
    as: ["started to cry.", "he started to cry."]}]
```

While Anna dressed the baby

1. started to cry.

2. he started to cry.

Choose the more natural continuation for this sentence.

Yes/No Forced-Choice-1 Forced-Choice-2 Free-Response

Use **Form** controller with the **"textarea"** HTML tag to collect a **free response**:

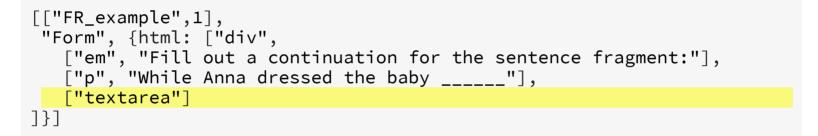

Fill out a continuation for the following sentence fragment:

While Anna dressed the baby \_\_\_\_\_

\_\_\_\_\_

 $\rightarrow$  Click here to continue

## 3. Analysis of the results

## Where to find the data

The data collected in the experiment can be found on the experiment page, under the **results** section.

results (upload a file to this directory | refresh)

raw\_results (delete | rename | upload new version | edit)

results (delete | rename | upload new version | edit)

The section comprises of two files, of which *results* is the better formatted one.

## The *results* file

*results* is a **csv** file (**c**omma **s**eparated **v**alues), meaning that each line contains a set of values that are separated by a comma.

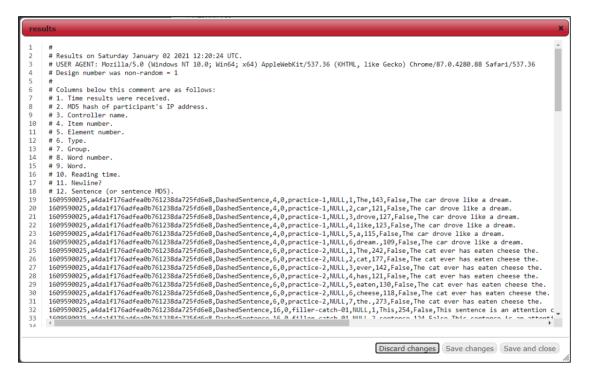

The lines that start with a pound symbol "#" are **comments** that include *metadata*.

They tell us what **variables** each comma-separated values correspond to.

## The variables

All IBEX experiments return these 7 variables:

- 1. Time
- 2. Participant ID
- 3. Controller Name
- 4. Item number
- 5. Element number
- 6. **Type**
- 7. Group

## The variables

Generally, we only care about **4** of these:

- 1. Time
- 2. Participant ID: A unique ID for each participant.
- 3. **Controller Name**: The controller that the values are from.
- 4. Item number
- 5. Element number
- 6. **Type**: The name of the trial.
- 7. **Group**: The item group number.

The last two variables uniquely identify each trial created in items:

```
[["Type", Group], "Trial Type", {s: "Sentence"}]
[["gp.trans", 1], "DashedSentence", {s: "..."}]
```

## The variables

Depending on the experiment, IBEX returns other variables specific to the design.

For self-paced reading with "DashedSentence", we get 5 more variables:

- 1. Word number The index of the word in the sentence.
- 2. Word The text of that word.
- 3. Reading time Reading time for that word.
- 4. **Newline?** 0 or 1 indicating whether there was a line break.
- 5. **Sentence** The text of the sentence.

These are also outlined in the <u>documentation</u> for **"DashedSentence"**, so you know what variables to expect beforehand.

For an actual analysis of the results, we need the results to be imported somewhere as a **data frame** (where every value is a cell and each variable forms a column).

# Importing - Excel

Steps for importing the data into Excel:

- 1. Copy the text of the *results* file from IBEX
- 2. Paste into the first column of an Excel spreadsheet
- 3. Highlight that column and click **Data** tab -> Filter
- 4. Click on the dropdown arrow that appears at the top cell
- 5. Click Text Filters -> Begins With... and type in "#"
- 6. Go to **Home** tab -> **Find & Select**, check "Visible cells only", and click OK
- 7. Right click on any part of the sheet and select **Delete Row**
- 8. Click the first column again and go to **Data** tab -> **Text to Columns**
- 9. Check "Delimited", "Comma", then "General" for each prompt
- 10. Add an empty row at the top and manually type in the column names from the comments of the original *results* file

## **Importing - Excel**

|   | B    |       | D | F  | F   | 6 | н | E. | 215 | ĸ | 415 | м   | N  | 0 | P | 0 | P   | c    | т |   | V | W    |   |
|---|------|-------|---|----|-----|---|---|----|-----|---|-----|-----|----|---|---|---|-----|------|---|---|---|------|---|
| 0 |      | C     | 0 | Ŀ. | E - | u |   | ,  |     | ~ |     | IVI | 14 | 0 |   | ų | ~ ~ | 3    |   | 0 | v |      |   |
|   |      |       |   |    |     |   |   |    |     |   |     |     |    |   |   |   |     |      |   |   |   |      |   |
|   |      |       |   |    |     |   |   |    |     |   |     |     |    |   |   |   |     |      |   |   |   |      |   |
|   |      |       |   |    |     |   |   |    |     |   |     |     |    |   |   |   |     |      |   |   |   |      |   |
|   |      |       |   |    |     |   |   |    |     |   |     |     |    |   |   |   |     |      |   |   |   |      |   |
|   |      |       |   |    |     |   |   |    |     |   |     |     |    |   |   |   |     |      |   |   |   |      |   |
|   |      |       |   |    |     |   |   |    |     |   |     |     |    |   |   |   |     |      |   |   |   |      |   |
|   |      |       |   |    |     |   |   |    |     |   |     |     |    |   |   |   |     |      |   |   |   |      |   |
|   |      |       |   |    |     |   |   |    |     |   |     |     |    |   |   |   |     |      |   |   |   |      |   |
|   |      |       |   |    |     |   |   |    |     |   |     |     |    |   |   |   |     |      |   |   |   |      |   |
|   |      |       |   |    |     |   |   |    |     |   |     |     |    |   |   |   |     |      |   |   |   |      |   |
|   |      |       |   |    |     |   |   |    |     |   |     |     |    |   |   |   |     |      |   |   |   |      |   |
|   |      |       |   |    |     |   |   |    |     |   |     |     |    |   |   |   |     |      |   |   |   |      |   |
|   |      |       |   |    |     |   |   |    |     |   |     |     |    |   |   |   |     |      |   |   |   |      |   |
|   |      |       |   |    |     |   |   |    |     |   |     |     |    |   |   |   |     |      |   |   |   |      |   |
|   |      |       |   |    |     |   |   |    |     |   |     |     |    |   |   |   |     |      |   |   |   |      |   |
|   |      |       |   |    |     |   |   |    |     |   |     |     |    |   |   |   |     |      |   |   |   |      |   |
|   |      |       |   |    |     |   |   |    |     |   |     |     |    |   |   |   |     |      |   |   |   |      |   |
|   |      |       |   |    |     |   |   |    |     |   |     |     |    |   |   |   |     |      |   |   |   |      |   |
|   |      |       |   |    |     |   |   |    |     |   |     |     |    |   |   |   |     |      |   |   |   |      |   |
|   |      |       |   |    |     |   |   |    |     |   |     |     |    |   |   |   |     |      |   |   |   |      |   |
|   |      |       |   |    |     |   |   |    |     |   |     |     |    |   |   |   |     |      |   |   |   |      |   |
|   |      |       |   |    |     |   |   |    |     |   |     |     |    |   |   |   |     |      |   |   |   |      |   |
|   |      |       |   |    |     |   |   |    |     |   |     |     |    |   |   |   |     |      |   |   |   |      |   |
|   |      |       |   |    |     |   |   |    |     |   |     |     |    |   |   |   |     |      |   |   |   |      |   |
|   |      |       |   |    |     |   |   |    |     |   |     |     |    |   |   |   |     |      |   |   |   |      |   |
|   |      |       |   |    |     |   |   |    |     |   |     |     |    |   |   |   |     |      |   |   |   |      |   |
|   |      |       |   |    |     |   |   |    |     |   |     |     |    |   |   |   |     |      |   |   |   |      |   |
|   |      |       |   |    |     |   |   |    |     |   |     |     |    |   |   |   |     |      |   |   |   |      |   |
|   |      |       |   |    |     |   |   |    |     |   |     |     |    |   |   |   |     |      |   |   |   |      |   |
|   |      |       |   |    |     |   |   |    |     |   |     |     |    |   |   |   |     |      |   |   |   |      |   |
|   |      |       |   |    |     |   |   |    |     |   |     |     |    |   |   |   |     |      |   |   |   |      |   |
| - | 0.00 | / 0:5 | 7 |    |     |   |   |    |     |   |     |     |    |   |   |   |     | - 23 | _ |   |   | el - | - |

## **Complex results**

Some Controllers return more than 1 line of results, making thing complicated.

For example, each **AcceptabilityJudgment** trial adds two lines to *results*:

|        | ults                                                                                                    |
|--------|----------------------------------------------------------------------------------------------------|
| -<br>6 | # The lines below this comment are in groups of 2.                                                                                             |
| 7      | # The formats of the lines in each of these groups are as follows:                                                                             |
| 8      | #                                                                                                    |
| 9      | # Line 1:                                                                                                    |
| 10     | # Col. 1: Time results were received.                                                                                                    |
| 11     | # Col. 2: MD5 hash of participant's IP address.                                                                                                |
| 12     | # Col. 3: Controller name.                                                                                                    |
| 13     | # Col. 4: Item number.                                                                                                    |
| 14     | # Col. 5: Element number.                                                                                                    |
| 15     | # Col. 6: Type.                                                                                                    |
| 16     | # Col. 7: Group.                                                                                                    |
| 17     | # Col. 8: Sentence (or sentence MD5).                                                                                                    |
| 18     | # Line 2:                                                                                                    |
| 19     | # Col. 1: Time results were received.                                                                                                    |
| 20     | # Col. 2: MD5 hash of participant's IP address.                                                                                                |
| 21     | # Col. 3: Controller name.                                                                                                    |
| 22     | # Col. 4: Item number.                                                                                                    |
| 23     | # Col. 5: Element number.                                                                                                    |
| 24     | # Col. 6: Type.                                                                                                    |
| 25     | # Col. 7: Group.                                                                                                    |
| 26     | <pre># Col. 8: Question (NULL if none).</pre>                                                                                                  |
| 27     | # Col. 9: Answer.                                                                                                    |
| 28     | # Col. 10: Whether or not answer was correct (NULL if N/A).                                                                                    |
| 29     | # Col. 11: Time taken to answer.                                                                                                    |
| 30     | 1609648766,a4da1f176adfea0b761238da725fd6e8,AcceptabilityJudgment,4,0,practice-1,NULL,The car drove like a dream.                              |
| 31     | 1609648766,a4da1f176adfea0b761238da725fd6e8,AcceptabilityJudgment,4,0,practice-1,NULL,NULL,5,NULL,1920                                         |
| 32     | 1609648766,a4da1f176adfea0b761238da725fd6e8,AcceptabilityJudgment,6,0,practice-2,NULL,The cat ever has eaten cheese the.                       |
| 33     | 1609648766,a4da1f176adfea0b761238da725fd6e8,AcceptabilityJudgment,6,0,practice-2,NULL,NULL,4,NULL,513                                          |
| 34     | 1609648766,a4da1f176adfea0b761238da725fd6e8,AcceptabilityJudgment,14,0,filler-good-01,NULL,When Harry fell%2C the audience was shocked.        |
| 35     | 1609648766,a4da1f176adfea0b761238da725fd6e8,AcceptabilityJudgment,14,0,filler-good-01,NULL,NULL,4,NULL,252                                     |
| 36     | 1609648766,a4da1f176adfea0b761238da725fd6e8,AcceptabilityJudgment,10,0,gp.trans,1,While Anna trained the kitten paid attention.                |
| 37     | 1609648766,a4da1f176adfea0b761238da725fd6e8,AcceptabilityJudgment,10,0,gp.trans,1,NULL,4,NULL,272                                              |
| 38     | 1609648766,a4da1f176adfea0b761238da725fd6e8,AcceptabilityJudgment,15,0,filler-bad-01,NULL,When Tyler sneezed the driver%2C he passed a tissue. |
| 39     | 1609648766,a4da1f176adfea0b761238da725fd6e8,AcceptabilityJudgment,15,0,filler-bad-01,NULL,NULL,4,NULL,284                                      |
| 40     | 1609648766,a4da1f176adfea0b761238da725fd6e8,AcceptabilityJudgment,13,0,gp.intrans,2,Since Dave worried the counselor devised a plan.           |
| 41     | 1609648766,a4da1f176adfea0b761238da725fd6e8,AcceptabilityJudgment,13,0,gp.intrans,2,NULL,4,NULL,306                                            |
| 42     | 1609648766,a4da1f176adfea0b761238da725fd6e8,AcceptabilityJudgment,16,0,filler-catch-01,NULL,Please select 4 for this sentence.                 |
| 43     | 1609648766,a4da1f176adfea0b761238da725fd6e8,AcceptabilityJudgment,16,0,filler-catch-01,NULL,NULL,4,NULL,326                                    |

In cases like these, using a **processing script (R/Python)** is recommended

# Importing - R

Steps for importing into R:

1. Download the *results* file from IBEX

2. Open it with the read\_ibex() function from this read ibex.R script

DashedSentence AcceptabilityJudgment

```
source("read_ibex.R")
results <- read_ibex("SPR_results.txt")</pre>
```

## Controller name Type Group Word number Word Reading time ## 92 DashedSentence gp.intrans 2 plan. 261 8 ## 75 DashedSentence gp.trans 1 5 kitten 277 ## 95 DashedSentence filler-bad-01 NULL 3 sneezed 339 ## Sentence (or sentence MD5) ## 92 Since Dave worried the counselor devised a plan. ## 75 While Anna trained the kitten paid attention. ## 95 When Tyler sneezed the driver%2C he passed a tissue.

# Importing - R

Steps for importing into R:

- 1. Download the *results* file from IBEX
- 2. Open it with the read\_ibex() function from this read ibex.R script

DashedSentence AcceptabilityJudgment

```
source("read_ibex.R")
results <- read_ibex("Acceptability_results.txt")</pre>
```

```
Controller name
##
                                       Type Group
## 16 AcceptabilityJudgment gp.intrans
                                                2
## 5 AcceptabilityJudgment filler-catch-01
                                             NULL
## 2 AcceptabilityJudgment
                                gp.intrans
                                                2
##
                            Sentence (or sentence MD5) Answer
## 16 Since Dave worried the counselor devised a plan.
                                                            7
                    Please select 4 for this sentence.
## 5
                                                            4
## 2
     Since Dave worried the counselor devised a plan.
                                                            4
```

### **Break**

### **Exercise**

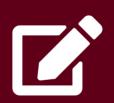

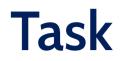

#### The experiment script <u>incomplete.js</u> has some missing pieces.

```
//// Exercise ////
11
// There are a total of EIGHT tasks for you to complete in this script.
// The instructions for each task are written out as comments.
// Some parts of the task are completed for you and your job is to fill in the blanks .
11
// Make sure to consult the IBEX manual! -
https://github.com/addrummond/ibex/blob/master/docs/manual.md
11
// Task #1: Send a completion message that says "Thank you for your participation!"
var = "
var showProgressBar = false
var defaults = [
   "AcceptabilityJudgment", {
      as: , // Task #2: Make the acceptability judgment scale from 1-5
      presentAsScale: true,
      instructions: "Use number keys or click boxes to answer.",
      leftComment: "(Bad)",
      rightComment: "(Good)"
```

### Task

#### **Directions**:

- 1. Download incomplete.js
- 2. Create a new experiment on your ibex account called "WorkshopExercise" and replace the contents of *example\_data.js* in the **data\_includes** section with *incomplete.js*.
- 3. Click **edit** and follow the directions in the script to fill in the blanks.
- 4. Complete as many of tasks as possible (**8 total**).

If you finish, save the edits and click on your experiment link at the top of the page. Check to see that your experiment looks similar to this <u>complete version</u>.

#### Make sure to use the IBEX documentation!

https://github.com/addrummond/ibex/blob/master/docs/manual.md

Materials from this presentation are on Google Drive.

More resources from the community:

- The official IBEX documentation.
- The official <u>IBEX google group</u> to ask questions.

#### UPDATE (01/01/2021)

#### There is a **new version of IBEX** at a different link: <u>https://ibex.spellout.net</u>

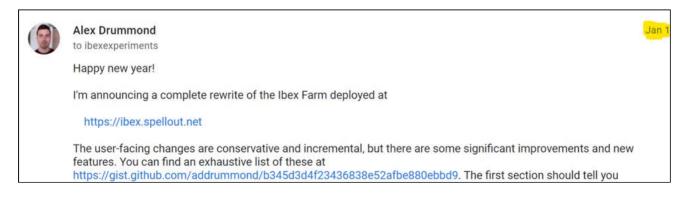

Materials from this presentation are on Google Drive.

More resources from the community:

- The official IBEX documentation.
- The official <u>IBEX google group</u> to ask questions.

#### UPDATE (01/01/2021)

**New feature**: results can be downloaded as a spreadsheet (<u>full list of changes</u>).

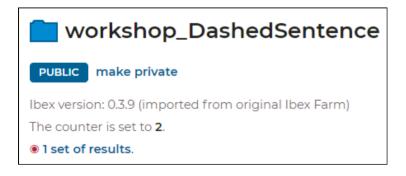

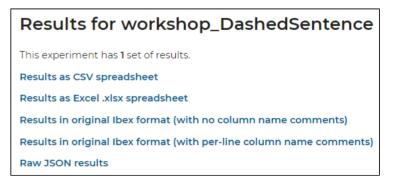

Materials from this presentation are on <u>Google Drive</u>.

More resources from the community:

- The official <u>IBEX documentation</u>.
- The official <u>IBEX google group</u> to ask questions.

#### **Other platforms**

- PCIbex (Penn Controller for IBEX): <u>https://www.pcibex.net</u>
- PsychoPy: <u>https://www.psychopy.org</u>
- \_magpie (minimal architecture for the generation of portable interactive experiments): <u>https://magpie-ea.github.io/magpie-site</u>

Materials from this presentation are on <u>Google Drive</u>.

More resources from the community:

- The official <u>IBEX documentation</u>.
- The official <u>IBEX google group</u> to ask questions.

#### Platforms to recruit participants for your IBEX experiment

- MTurk (Amazon Mechanical Turk): <u>https://www.mturk.com</u>
- Prolific https://www.prolific.co

# Acknowledgments

Many thanks to...

- June Choe for assistance with the slides (esp. interactive components)
- Brian Dillon (UMass Amherst) for permission to use materials from the LSA Minicourse "Doing Experiments for Linguists" (Brian Dillon & Rodica Ivan)
- Jon Sprouse (UConn) for permission to use materials from LSA 2016, Experimental Syntax Workshop
  - Link to Jon's current course on Introduction to Experimental Syntax Methods: <u>https://sprouse.uconn.edu/courses/experimental-syntax</u>